## **Lucrarea 7**

#### **Extragerea contururilor**

**Obiectiv:** extragerea contururilor din imagini grayscale folosind diverși operatori.

### **1. Operatorul Prewitt**

Folosește două măști: o mască pentru extragerea contururilor orizontale (masca P) și o mască pentru extragerea contururilor verticale (masca Q). Exemplu:

$$
P = \begin{bmatrix} -1 & -1 & -1 \\ 0 & 0 & 0 \\ 1 & 1 & 1 \end{bmatrix}, \qquad Q = \begin{bmatrix} -1 & 0 & 1 \\ -1 & 0 & 1 \\ -1 & 0 & 1 \end{bmatrix}
$$

Valoarea centrală a măștii are coordonatele (0, 0). În aceste condiții, pentru o mască de dimensiune 3 x 3, coordonatele elementelor măștii sunt:

$$
\{ (-1, -1), (-1, 0), (-1, 1), (0, -1), (0, 0), (0, 1), (1, -1), (1, 0), (1, 1) \}
$$

#### **Exemplu de realizare a extragerii contururilor folosind operatorul Prewitt**

- Fie imaginea x căreia dorim să-i extragem conturul
- $\bullet$  Fie imaginea y, imaginea ce conține doar contururile imaginii  $x$
- Se parcurge pixel cu pixel imaginea x. Fie pixelul curent  $x(i, j)$ 
	- Se calculează convoluția cu masca P

$$
p(i, j) = x(i-1, j-1) \cdot P(-1, -1) + x(i-1, j) \cdot P(-1, 0) + x(i-1, j+1) \cdot P(-1, 1) ++ x(i, j-1) \cdot P(0, -1) + x(i, j) \cdot P(0, 0) + x(i, j+1) \cdot P(0, 1) ++ x(i+1, j-1) \cdot P(1, -1) + x(i+1, j) \cdot P(1, 0) + x(i+1, j+1) \cdot P(1, 1)
$$

Se calculează convoluția cu masca Q

$$
q(i, j) = x(i-1, j-1) \cdot Q(-1, -1) + x(i-1, j) \cdot Q(-1, 0) + x(i-1, j+1) \cdot Q(-1, 1) ++ x(i, j-1) \cdot Q(0, -1) + x(i, j) \cdot Q(0, 0) + x(i, j+1) \cdot Q(0, 1) ++ x(i+1, j-1) \cdot Q(1, -1) + x(i+1, j) \cdot Q(1, 0) + x(i+1, j+1) \cdot Q(1, 1)
$$

Se calculează pixelul curent  $y(i, j)$  din imaginea finală ce conține contururile extrase  ${\bf y}({\bf i},{\bf j}) = \sqrt{{\bf p}({\bf i},{\bf j})^2 + {\bf q}({\bf i},{\bf j})^2}$ 

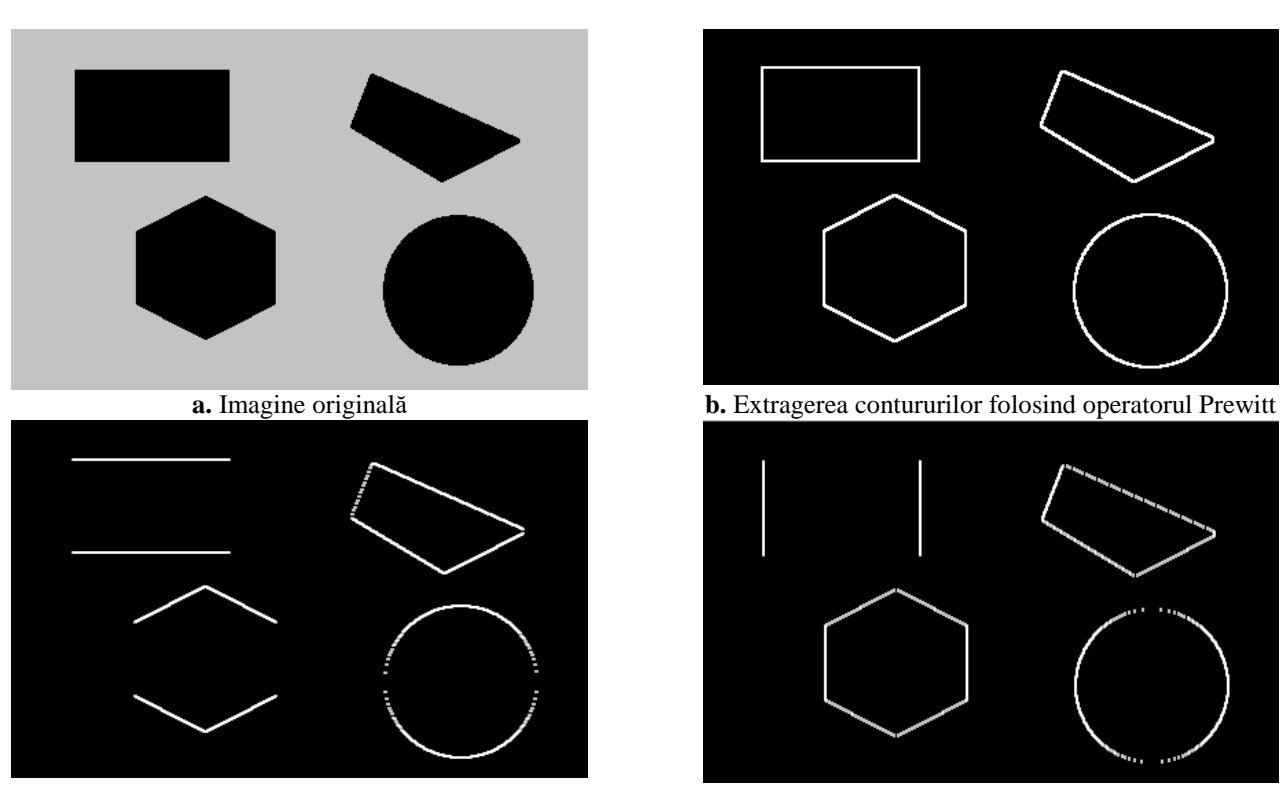

**c.** Contururi extrase folosind masca P **d.** Contururi extrase folosind masca Q **Figura 1.** Exemplu de utilizare a operatorului Prewitt

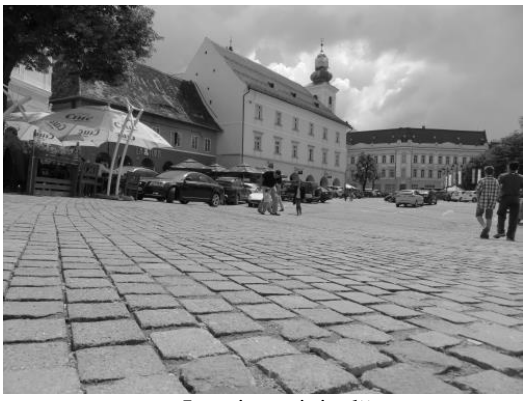

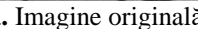

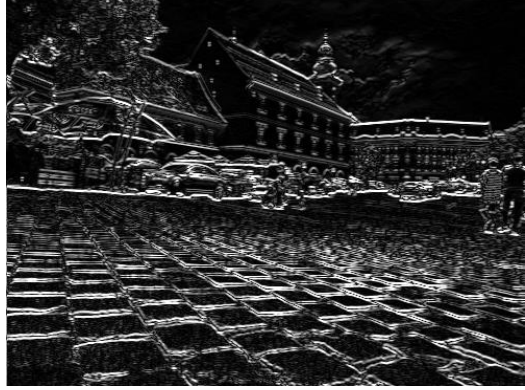

**c.** Contururi extrase folosind masca P **d.** Contururi extrase folosind masca Q

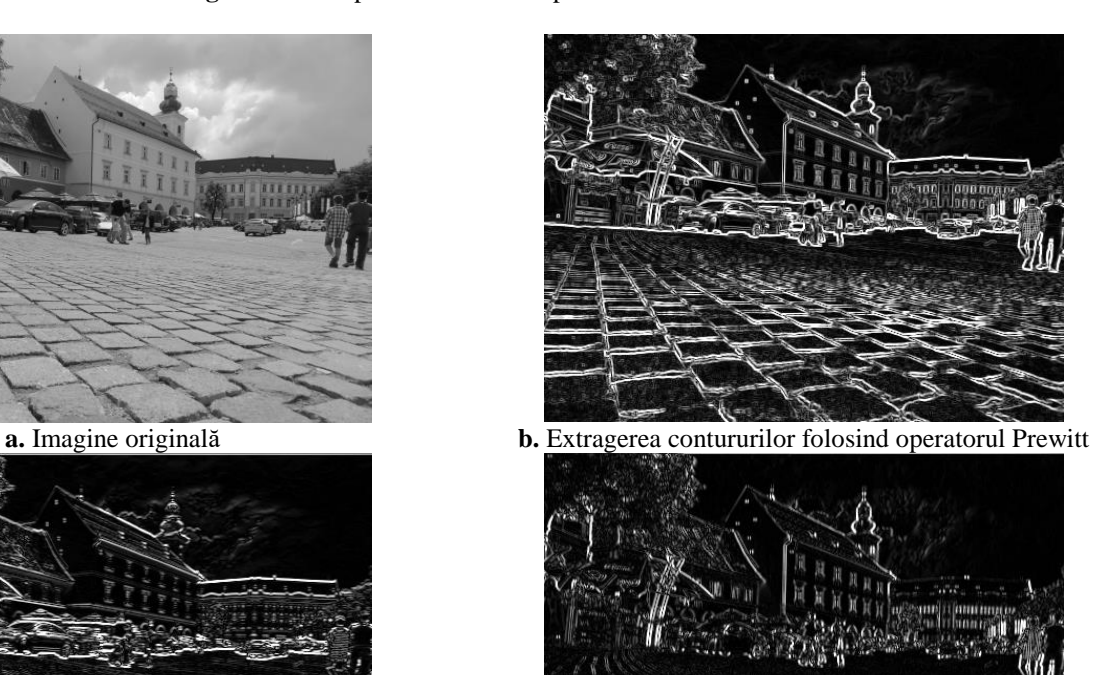

**Figura 2.** Exemplu de utilizare a operatorului Prewitt

# **2. Operatorul Sobel**

Folosește două măști: o mască pentru extragerea contururilor orizontale (masca P) și o mască pentru extragerea contururilor verticale (masca Q). Exemplu:

$$
P = \begin{bmatrix} -1 & -2 & -1 \\ 0 & 0 & 0 \\ 1 & 2 & 1 \end{bmatrix}, \qquad Q = \begin{bmatrix} -1 & 0 & 1 \\ -2 & 0 & 2 \\ -1 & 0 & 1 \end{bmatrix}
$$

Algoritmul este identic cu cel descris la extragerea contururilor folosind operatorul Prewitt.

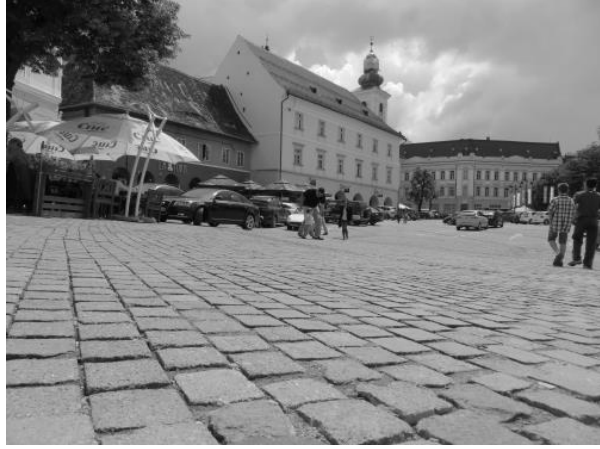

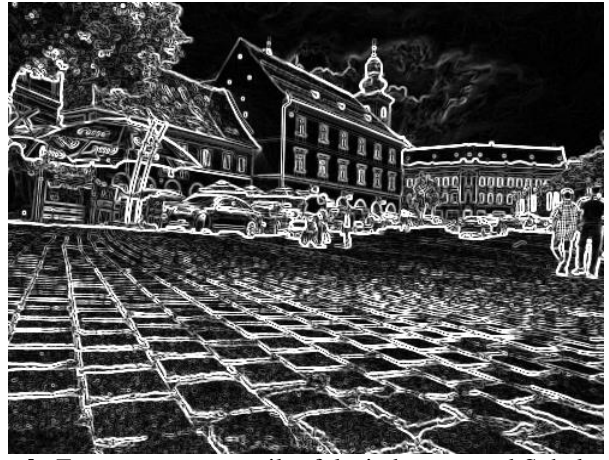

**a.** Imagine originală **b.** Extragerea contururilor folosind operatorul Sobel **Figura 3.** Exemplu de utilizare a operatorului Sobel

# **3. Operatorul Kirsch (operatorul compas)**

Folosește o singură mască pe care o rotește cu 45<sup>0</sup>, detectând astfel contururile pe principalele direcții: N, NW, W, SW, S, SE, E și NE.

$$
H_{1=}\begin{bmatrix} -1 & 0 & 1 \\ -1 & 0 & 1 \\ -1 & 0 & 1 \end{bmatrix} \t H_{2=}\begin{bmatrix} 0 & 1 & 1 \\ -1 & 0 & 1 \\ -1 & -1 & 0 \end{bmatrix} \t H_{3=}\begin{bmatrix} 1 & 1 & 1 \\ 0 & 0 & 0 \\ -1 & -1 & -1 \end{bmatrix} \t H_{4=}\begin{bmatrix} 1 & 1 & 0 \\ 1 & 0 & -1 \\ 0 & -1 & -1 \end{bmatrix}
$$

$$
H_{5=}\begin{bmatrix} 1 & 0 & -1 \\ 1 & 0 & -1 \\ 1 & 0 & -1 \end{bmatrix} \t H_{6=}\begin{bmatrix} 0 & -1 & -1 \\ 1 & 0 & -1 \\ 1 & 1 & 0 \end{bmatrix} \t H_{7=}\begin{bmatrix} -1 & -1 & -1 \\ 0 & 0 & 0 \\ 1 & 1 & 1 \end{bmatrix} \t H_{8=}\begin{bmatrix} -1 & -1 & 0 \\ -1 & 0 & 1 \\ 0 & 1 & 1 \end{bmatrix}
$$
giving G as positive continuous

Imaginea G ce conține conturile extrase se obține astfel:

 $G = \max\{filterare(H_1), filterare(H_2), filterare(H_3), ..., filterare(H_8)\}\$ 

Unde filtrare(H) reprezintă convoluția imaginii originale cu masca H.

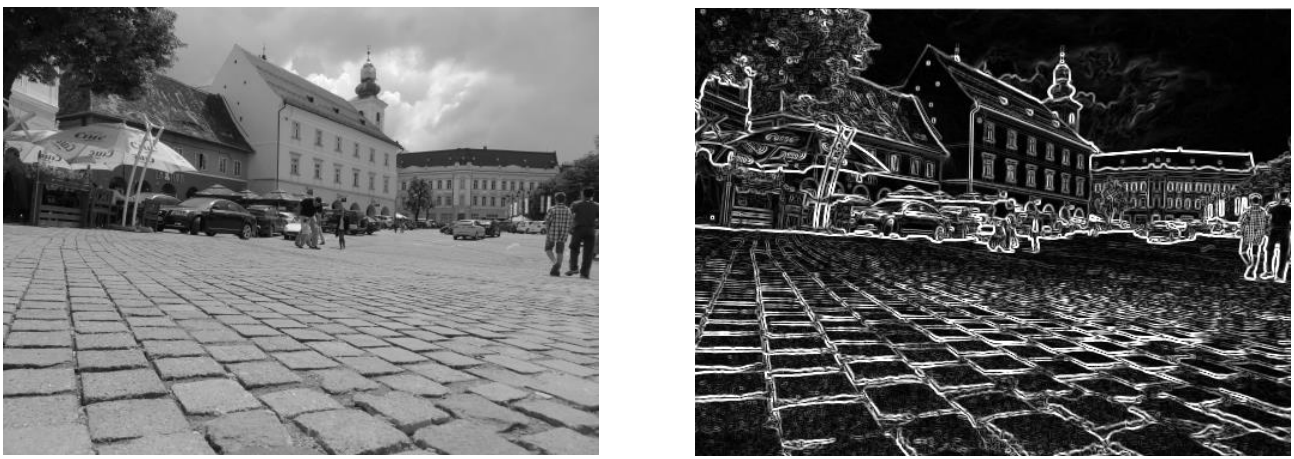

**a.** Imagine originală **b.** Extragerea contururilor folosind operatorul compas **Figura 4.** Exemplu de utilizare a operatorului Kirsch (compass)

# **4. Operatorul Laplace**

Folosește de obicei una dintre măștile următoare pentru detecția de contur.

$$
H_1 = \begin{bmatrix} 0 & 1 & 0 \\ 1 & -4 & 1 \\ 0 & 1 & 0 \end{bmatrix}, \qquad H_2 = \begin{bmatrix} -1 & -1 & -1 \\ -1 & 8 & -1 \\ -1 & -1 & -1 \end{bmatrix}
$$

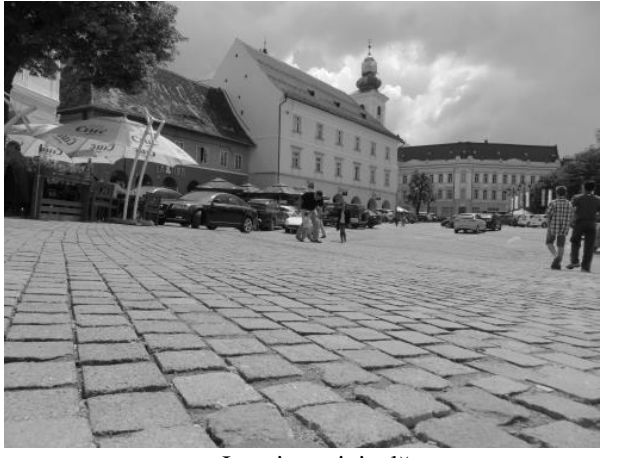

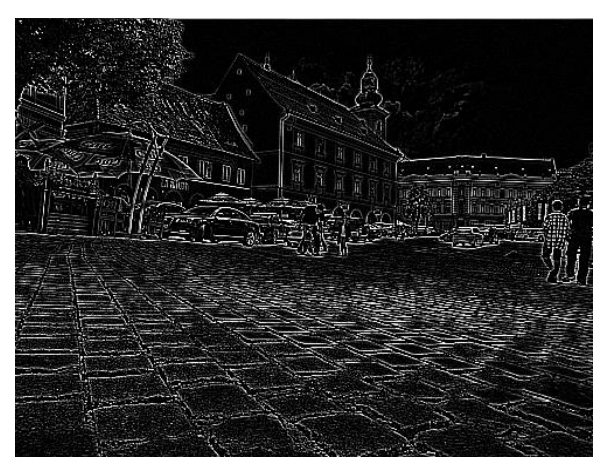

**a.** Imagine originală **b.** Extragerea contururilor folosind operatorul Laplace **Figura 5.** Exemplu de utilizare a operatorului Laplace

*Atenție***!** Imaginea ce conține contururile extrase poate conține valori în afara intervalul [0…255]. După extragerea conturului se va face o rescalare între 0 și 255.

#### **Desfășurarea lucrării**

- Folosind operatorul Prewitt să se detecteze contururile orizontale
- Folosind operatorul Prewitt să se detecteze contururile verticale
- Folosind operatorul Prewitt să se detecteze toate contururile dintr-o imagine
- Folosind operatorul Sobel să se detecteze toate contururile dintr-o imagine. Să se afișeze imaginea contururilor rescalată într 0 și 255.
- Folosind operatorul Kirsch să se detecteze toate contururile dintr-o imagine
- Folosind operatorul Laplace să se detecteze toate contururile dintr-o imagine.